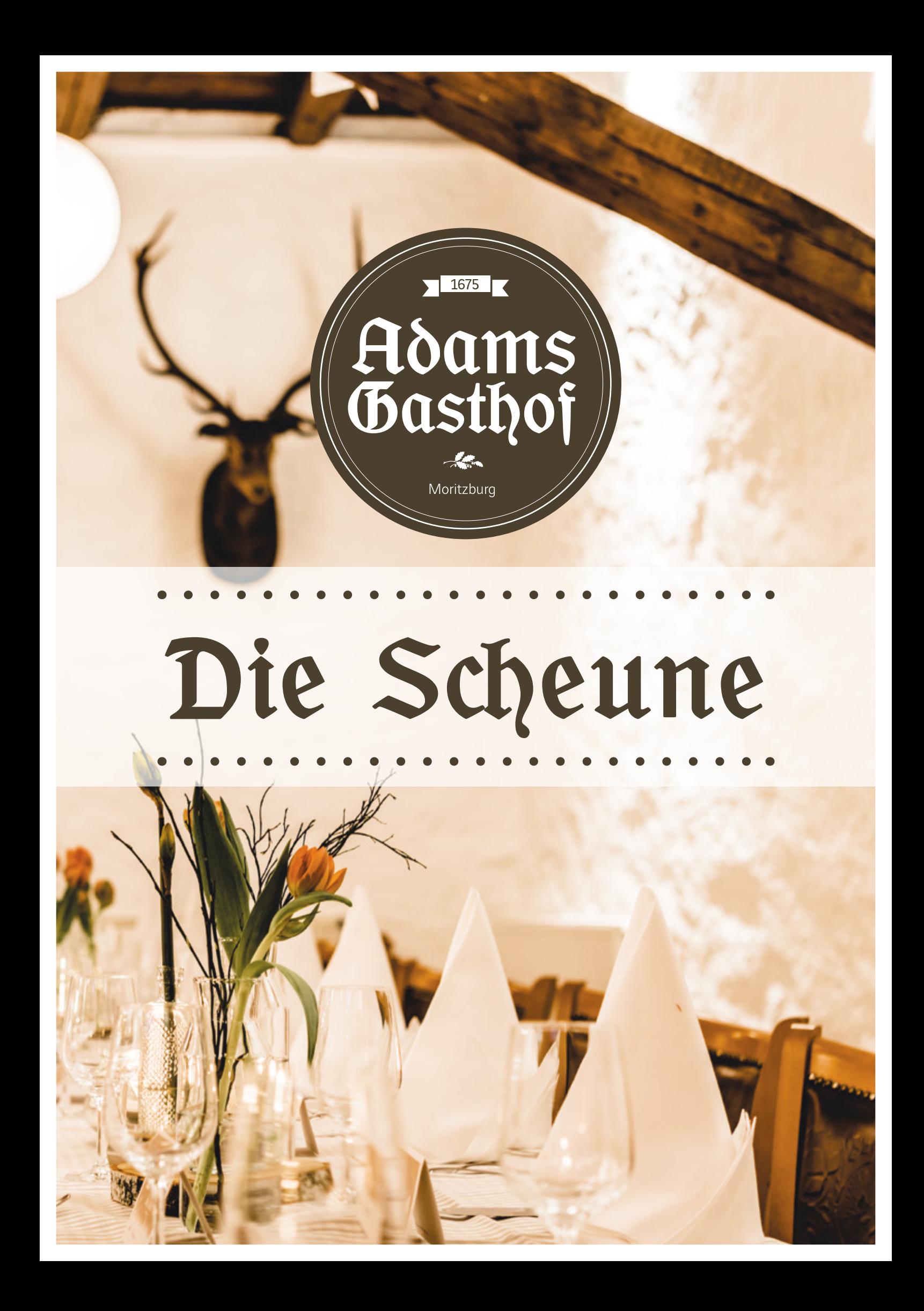

## Grundriss & <del>S</del>akten

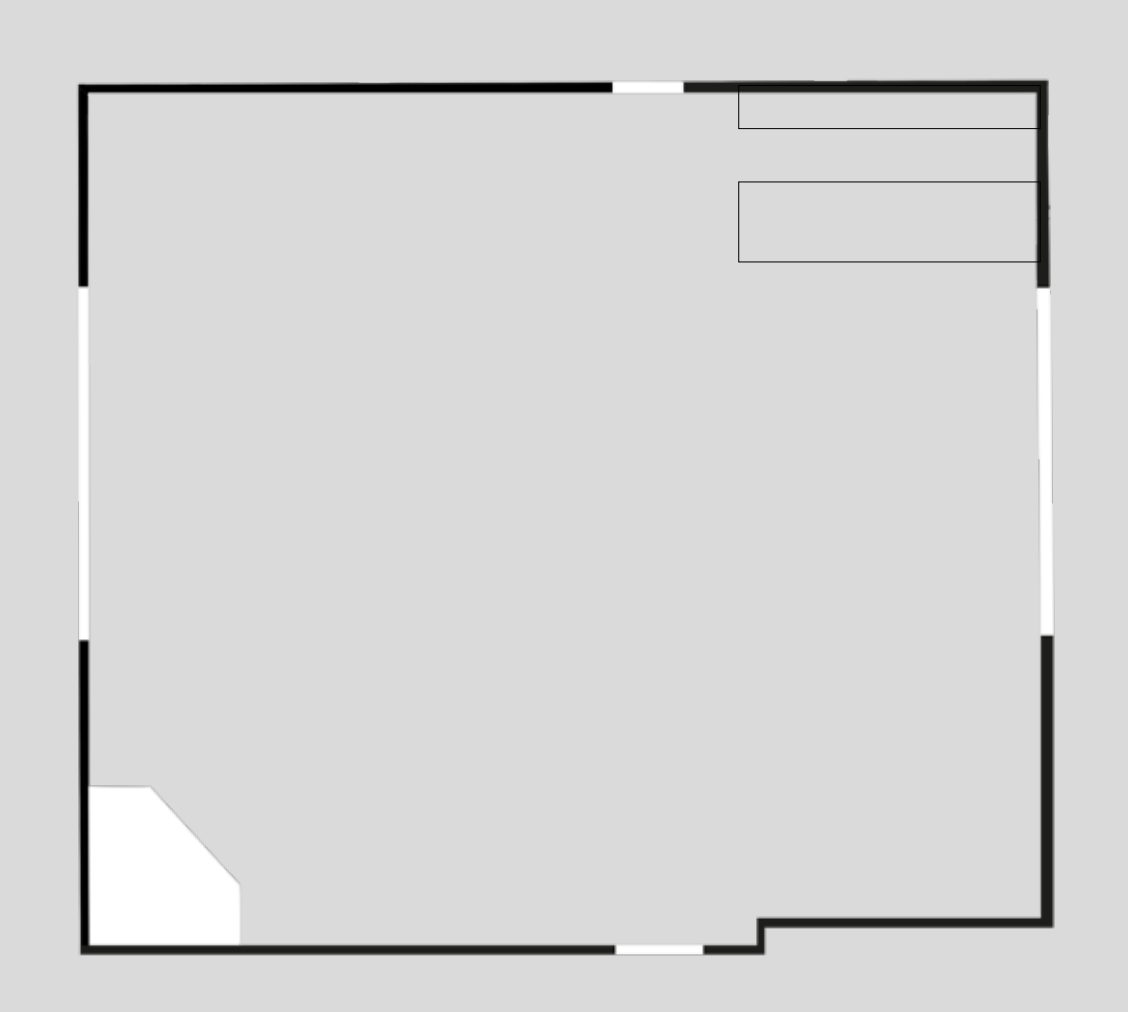

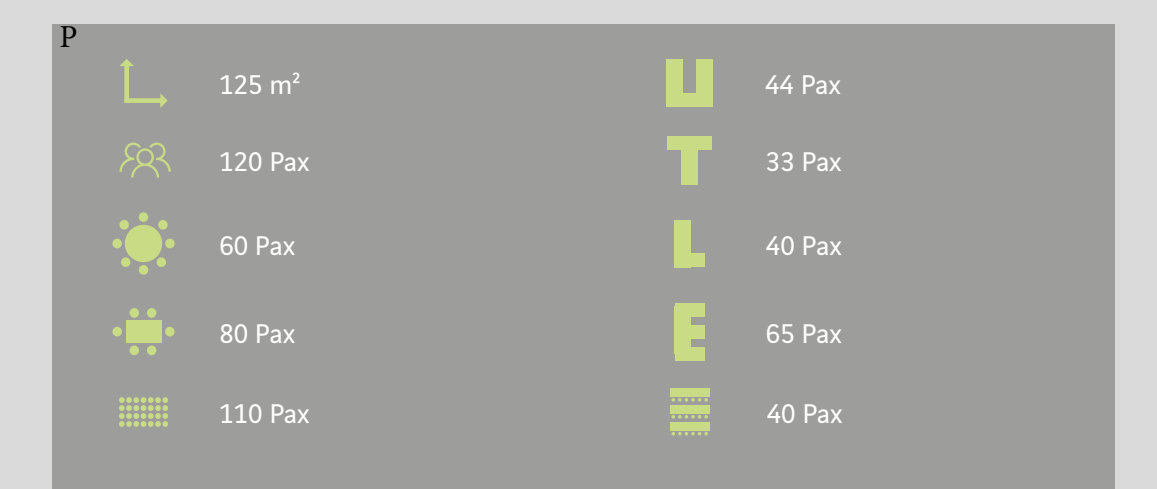

Die Scheune Die Scheune

## Impressionen

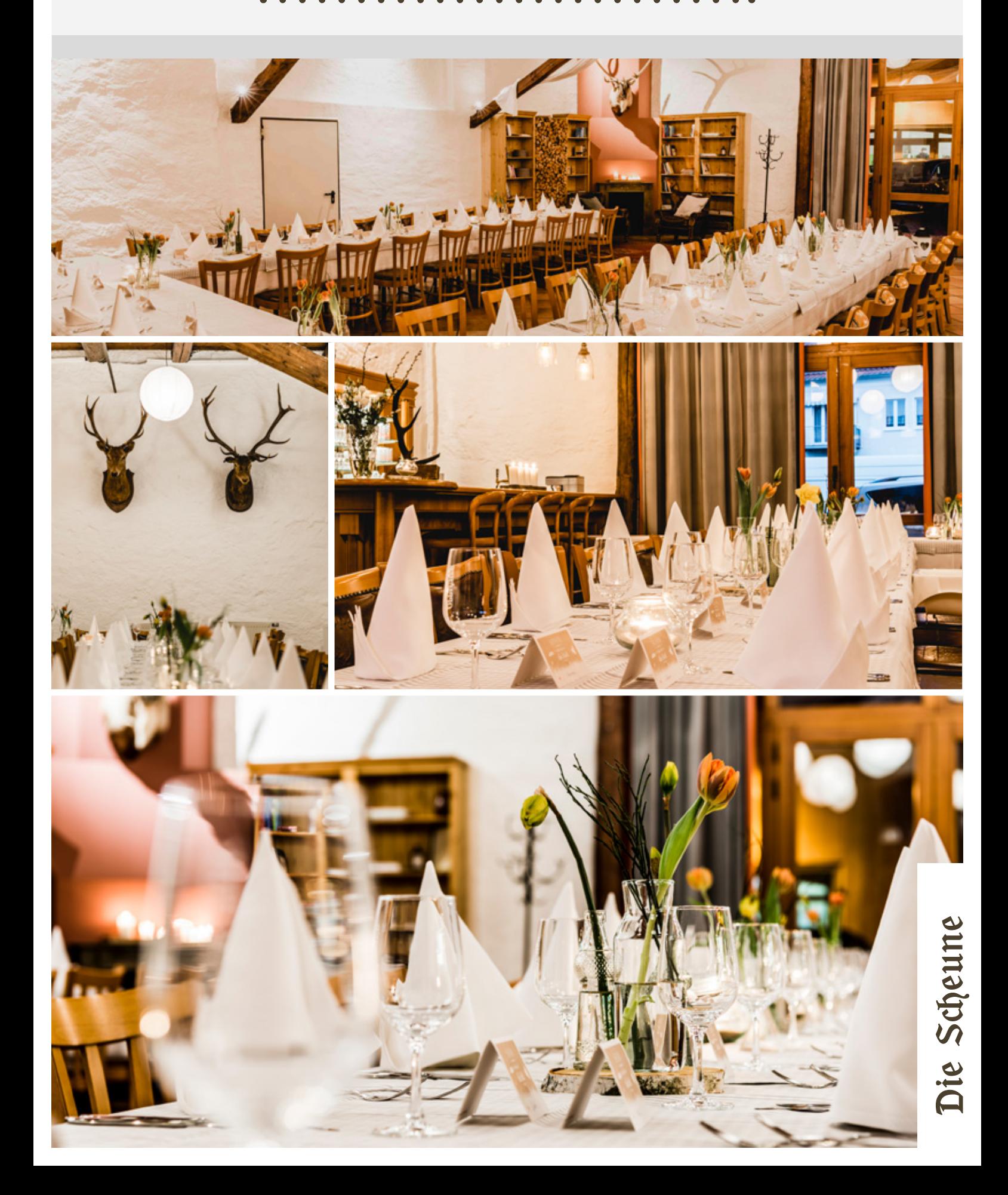